# 講師開課操作手冊

 $\circ$ 

 $\circledcirc$ 

### 第一學期(冬季班1-2月、春季班3-6月) 應於每年**7**月底前完成

第二學期(夏季班7-8月、秋季班9-12月) 應於每年**1**月底前完成 <sup>1</sup>

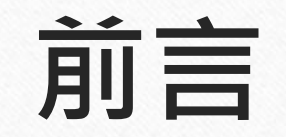

- 雲林縣海線社大之新舊講師皆應確實填寫課程課綱及其相應內容
- 課綱內容將作為雲林縣政府審查項目,請確實填寫

- 課綱內容將作為雲林縣海線社大課程發展委員會審查項目,請確實填寫
- 部份課綱內容將顯示於雲林縣海線社大官方網站供公眾查閱,請確實填寫
- 系統遇重大更新或操作流程改變,社大人員將公告於雲林縣海線社大官方LINE,請即時查察
- 如有系統操作上之問題或狀況須排除,請立即記錄存查並通知社大人員處理
- 系統建置尚有未周全與可精進之處,望各方先進不吝指教

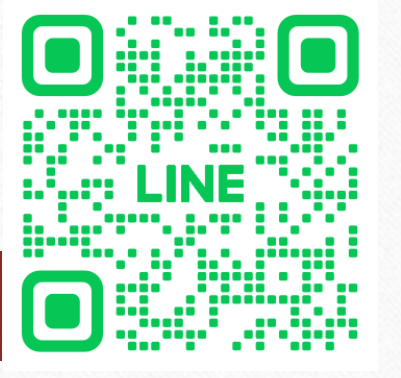

**掃描加入講師官方LINE 記得先打聲招呼通知喔!**

2

 $\sqrt{2}$ 

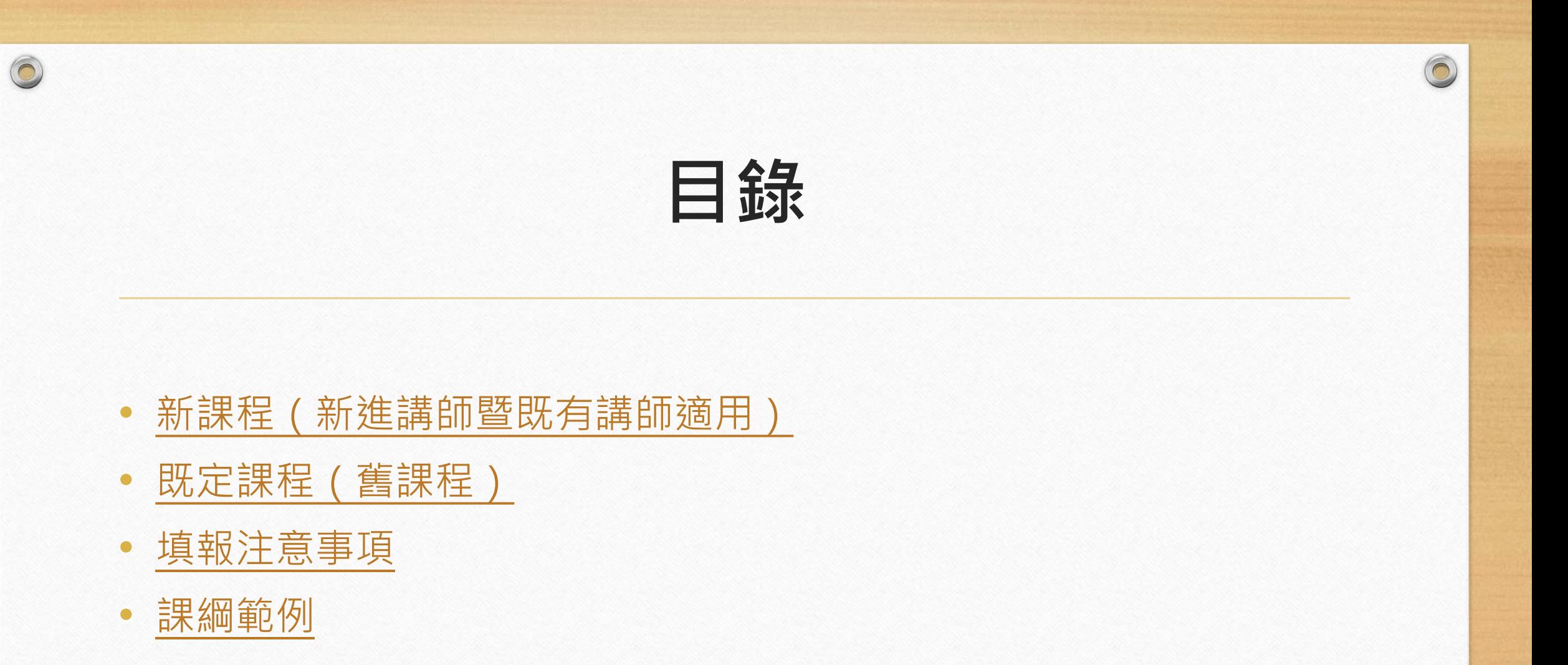

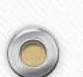

# **新課程(新進講師暨既有講師適用)**

4

 $\sqrt{2}$ 

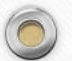

<span id="page-3-0"></span> $\circledcirc$ 

1. 進入**教師後臺**

#### 2. 選取**教師**

 $\circledcirc$ 

3. 填入- 帳號(預設為身分證字號10碼) 密碼(預設為身分證字號10碼)

4. 點擊**登入**

 $\bigcap$ 

## 雲林縣海線社區大學教師後台管理系統 教師  $\checkmark$ P111222333 登入 線上簽到系統 相關問題請聯繫【點我】 5

 $\bigcirc$ 

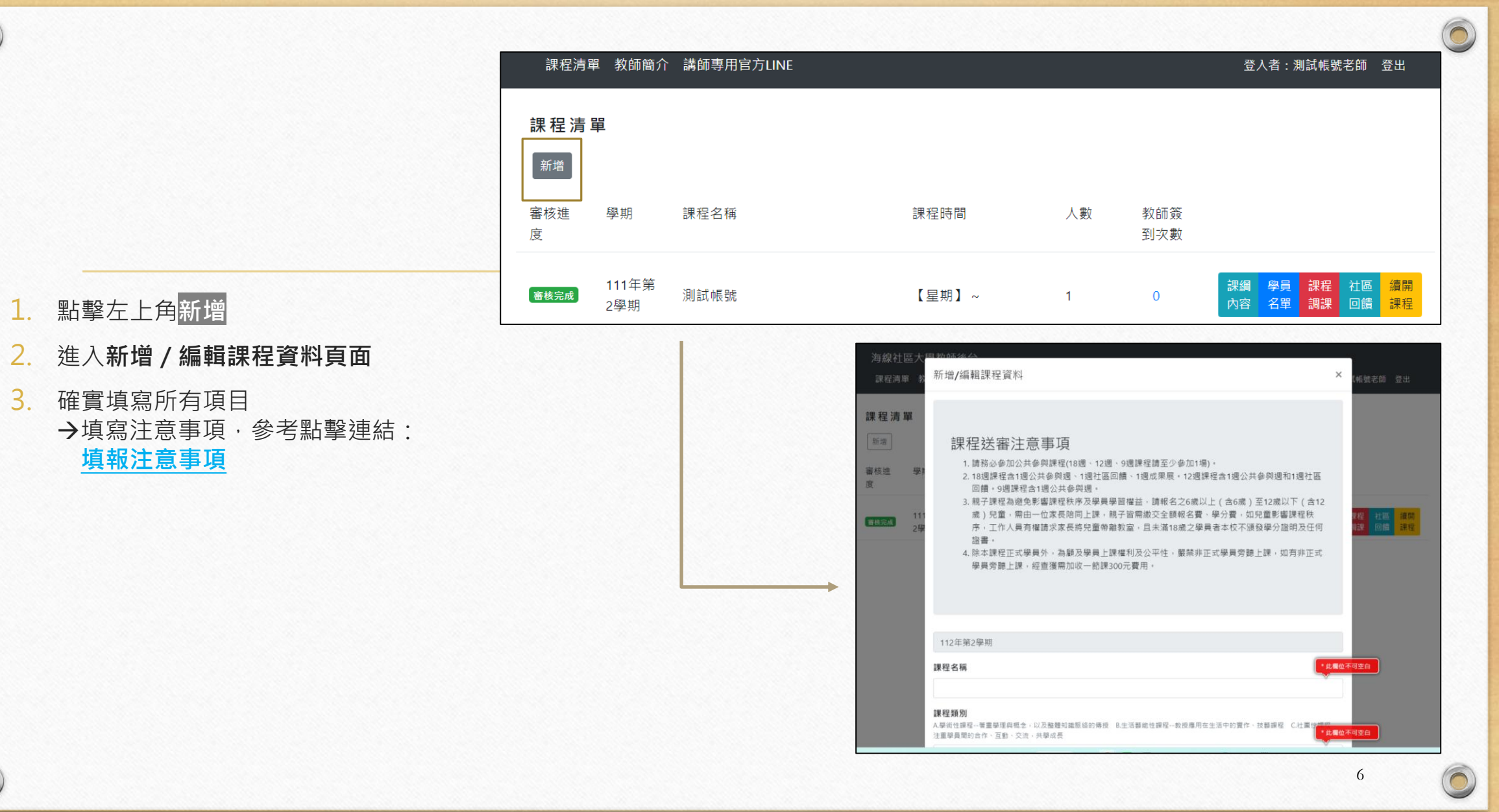

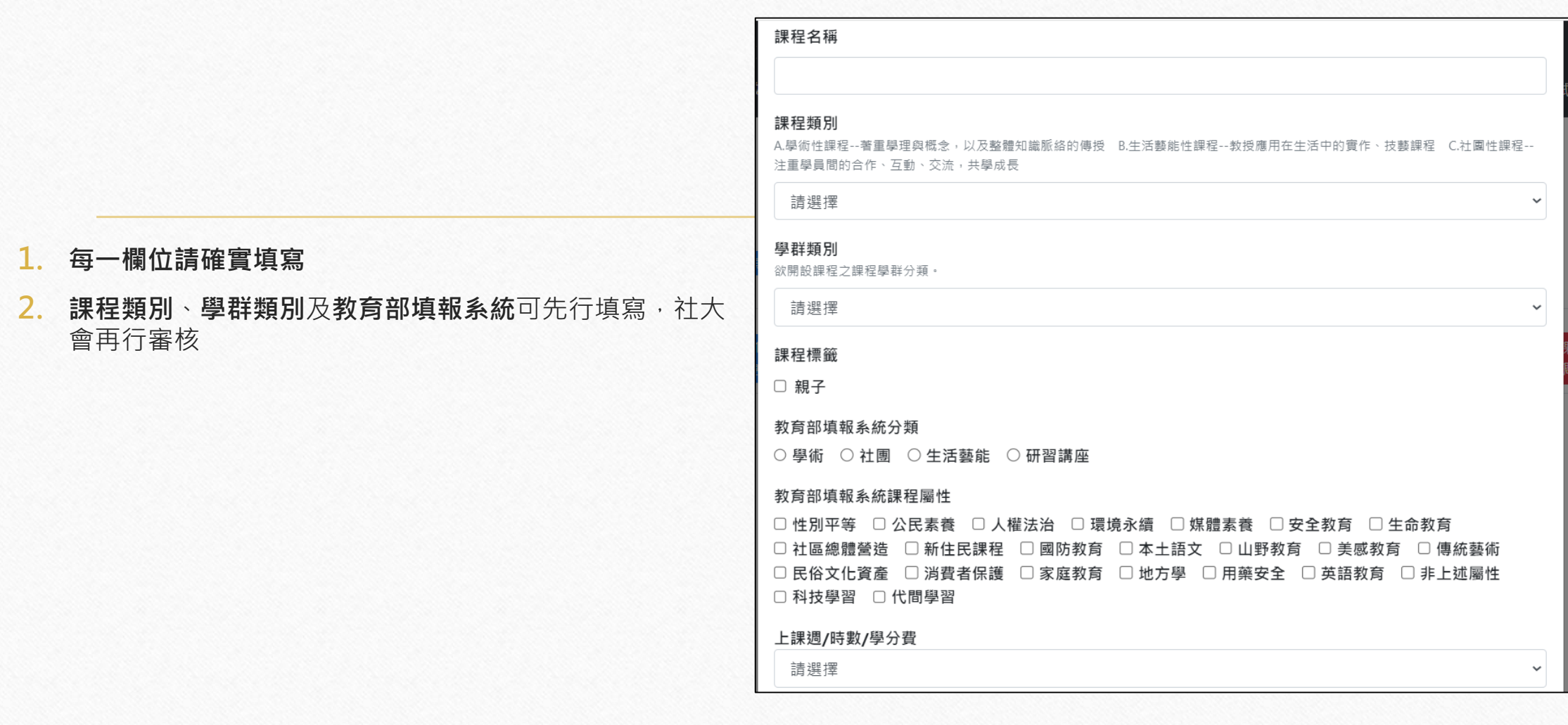

 $\bigcap$ 

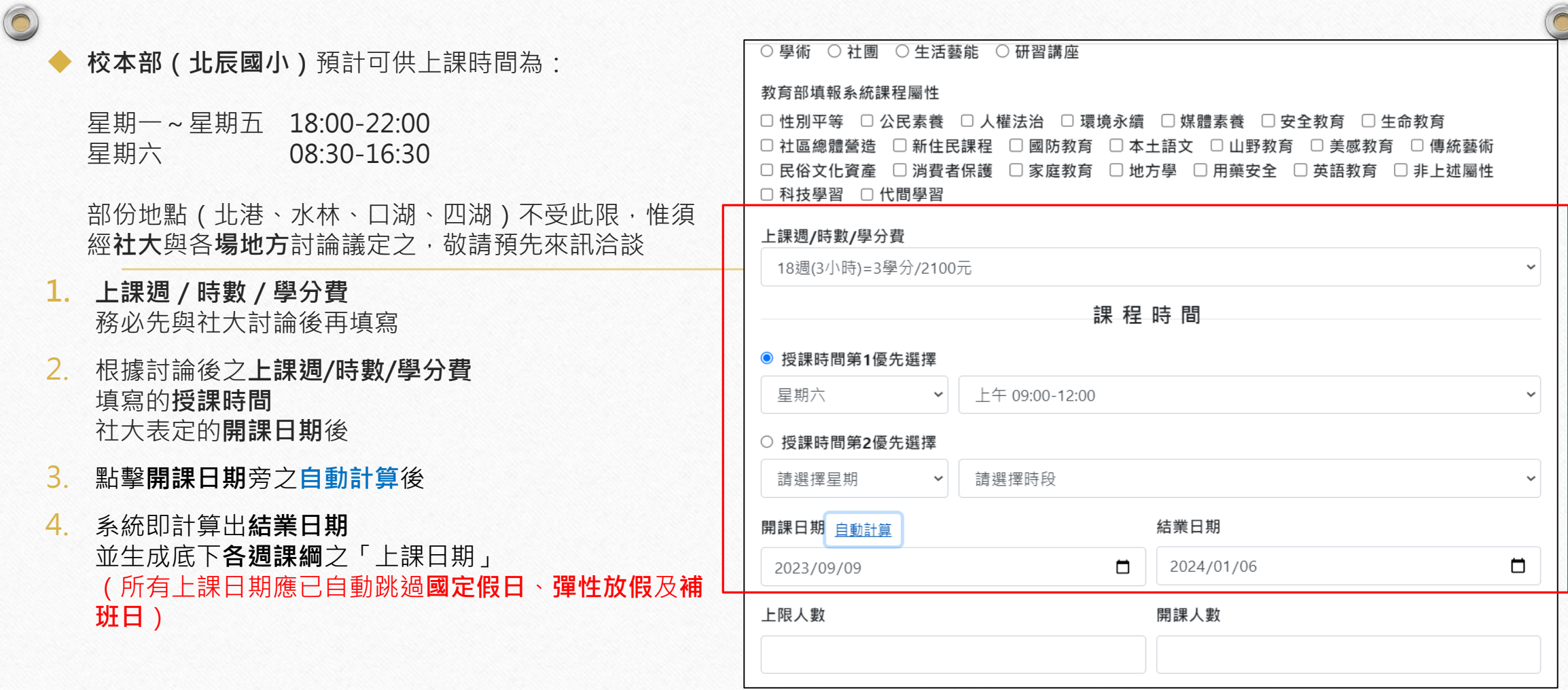

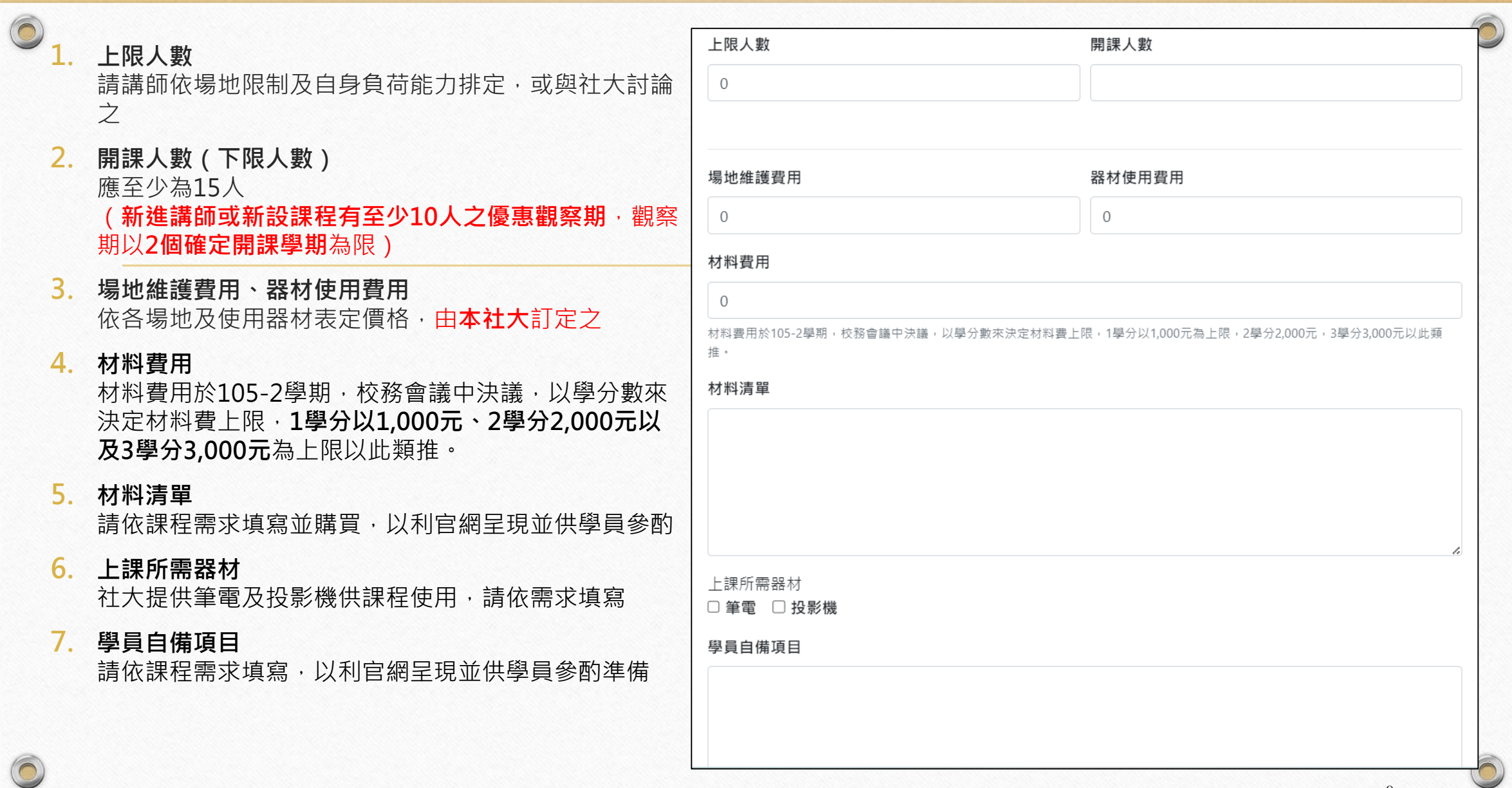

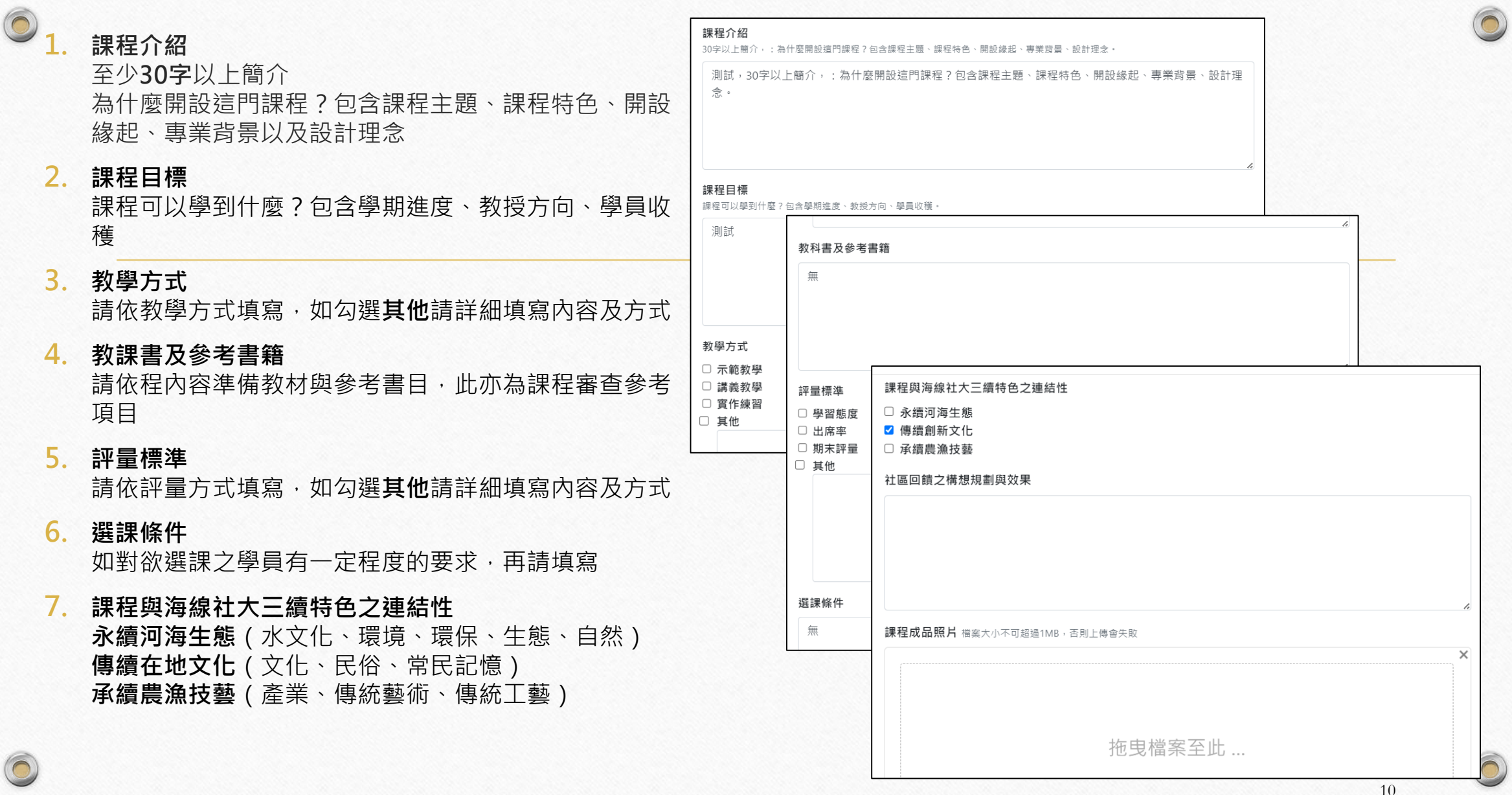

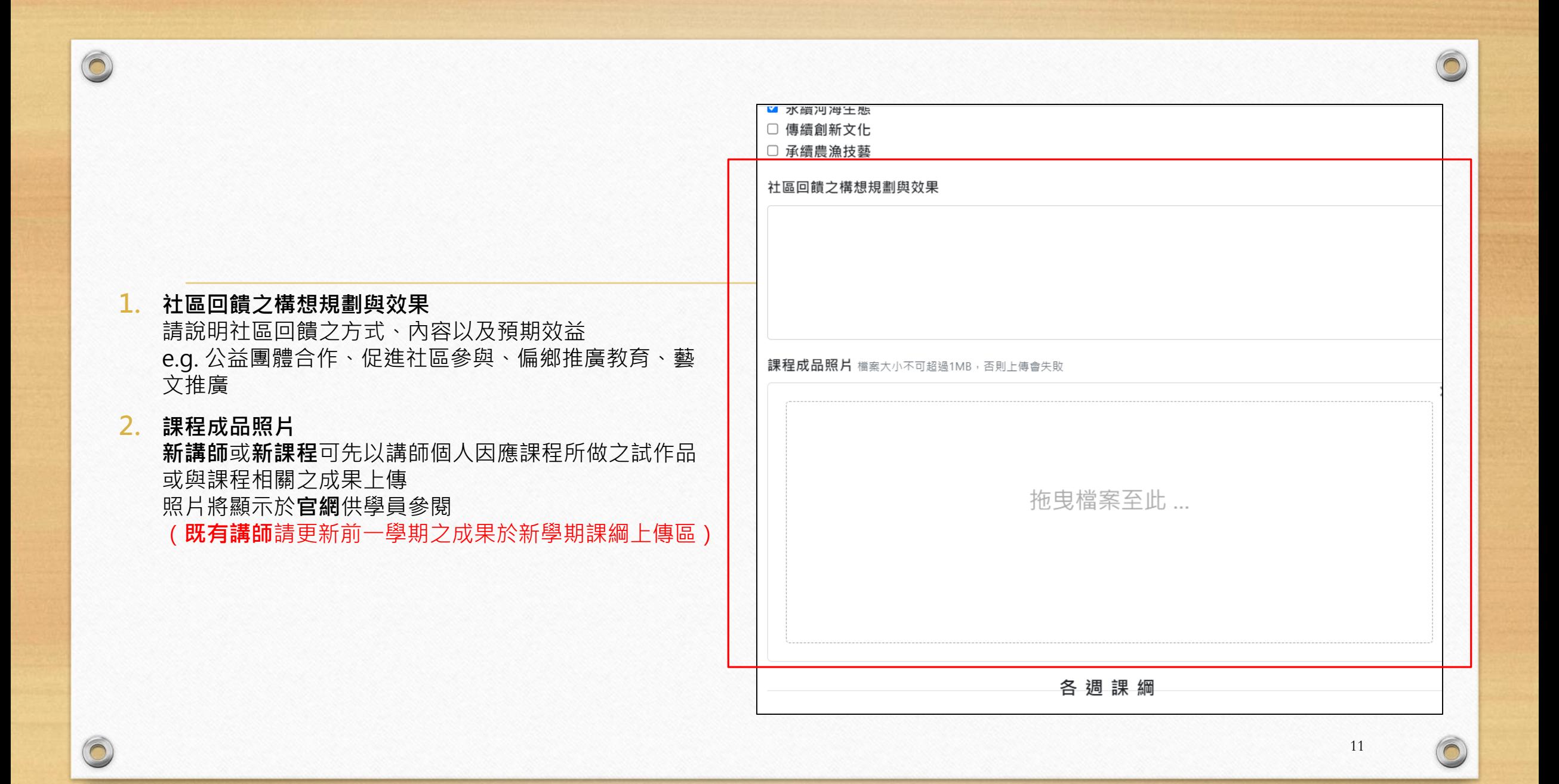

![](_page_11_Picture_0.jpeg)

![](_page_11_Picture_67.jpeg)

 $\Box$ 

◆ **各週課綱**

 $\circledcirc$ 

**1. 暫時存檔 尚未編修完成可以點擊暫時存檔 , 但不等於送審成功喔!!!**

**2. 送出課綱** 最重要的一點

院

別忘了點擊**送出課綱**送出喔!

別忘了點擊<mark>送出課綱</mark>送出喔!

別忘了點擊<mark>送出課綱</mark>送出喔!

**3. 跳出成功顯示** 跳出顯示後點擊**確定**就代表成功更新課綱囉!

![](_page_12_Picture_7.jpeg)

![](_page_13_Picture_0.jpeg)

# **既定課程(舊課程)**

<span id="page-14-0"></span> $\circledcirc$ 

 $\circledcirc$ 

e

### 1. 進入**教師後臺**

### 2. 選取**教師**

 $\circledcirc$ 

### 3. 填入- 帳號(預設為身分證字號10碼) 密碼(預設為身分證字號10碼)

4. 點擊**登入**

座

 $\circledcirc$ 

### 雲林縣海線社區大學教師後台管理系統

## 教師 P111222333

......

登入

線上簽到系統

相關問題請聯繫【點我】

 $\checkmark$ 

1. 點擊該課程右方**續開課程**

2. 顯示新學期課程

Peut

採

 $\circledcirc$ 

 $\overline{\bigcirc}$ 

![](_page_16_Figure_2.jpeg)

1. 點擊該課右方課綱內容

- 2. 進入**新增/編輯課程資料頁面**
- 3. 確實填寫所有項目

隔

 $\bigcirc$ 

→填寫注意事項,參考點擊連結: **[新課程\(新進講師暨既有講師適用\)](#page-3-0) [填報注意事項](#page-18-0)**

隗

![](_page_17_Figure_4.jpeg)

![](_page_17_Picture_5.jpeg)

掩

# **填報注意事項**

<span id="page-18-0"></span> $\circledcirc$ 

 $\circledcirc$ 

 $\sqrt{2}$ 

![](_page_19_Picture_27.jpeg)

 $\sqrt{2}$ 

### ◆ **課程時段**

 $\circledcirc$ 

 $\circledcirc$ 

### **1. 上課週/時數/學分費、授課時間、開課日期** 務必確認課程學分、上課週數、日期以及時間

確認開課日期後

務必按下**自動計算** 務必按下**自動計算** 務必按下**自動計算**

![](_page_20_Picture_50.jpeg)

 $21$ 

![](_page_21_Picture_0.jpeg)

隔

### **課程預期效益**

 $\circledcirc$ 

 $\circledcirc$ 

#### **1. 社區回饋之構想規劃與效果**

該課現行的社區回饋可以保留 亦歡迎講師提出各式天馬行空的想像 為社區回饋帶來更多創新與活力

### **2. 課程成品照片**

照片是公眾對課程最直觀的認識 良好的成品照是對課程最好的宣傳

務必每學期都要**更新**喔! 務必每學期都要**更新**喔! 務必每學期都要**更新**喔!

![](_page_22_Picture_67.jpeg)

![](_page_22_Picture_7.jpeg)

![](_page_23_Picture_84.jpeg)

565

 $\circledcirc$ 

 $\circledcirc$ 

瘂

![](_page_23_Picture_85.jpeg)

送出課綱

滝

編印

萬

<span id="page-24-0"></span>![](_page_24_Picture_0.jpeg)

 $\circledcirc$ 

للقا

-61

 $\sqrt{6}$ 

![](_page_25_Picture_0.jpeg)

![](_page_25_Picture_30.jpeg)

![](_page_25_Picture_31.jpeg)

 $\bigcap$ 

 $\circledcirc$ 

![](_page_25_Picture_4.jpeg)

## ◆112-1 家庭水電DIY 陳聰明

 $\circledcirc$ 

![](_page_26_Picture_23.jpeg)

 $-$ 

**<https://seacoast.url.tw/course.php?1923>**

## ◆112-1 家庭水電DIY 陳聰明

 $\circledcirc$ 

![](_page_27_Figure_1.jpeg)

2023-03-09~2023-07-13, 共18调 學分費用: NT \$2100元 **41.導線: PVC單心線1.6mm、花線1.2mm、絞線** 3.5mm2、雙股白扁線 2.配線管材: PVC管4分A管4m 長、4分謢管圈、3分木螺絲、瓦斯手提架 3.電路配線元 件:單切壁開關、三路壁開關、三孔壁插座、5W燈泡及 燈座、八角連接匣及蓋板、長方形連接匣及蓋板、燈泡燈 頭、插頭 4.雜項材料:焊錫絲、焊油、絕緣膠布 5.配水 材料:水管灣頭、水管T頭、止水塞頭、水龍頭、止洩帶 帶、PVC管膠合劑 備註:報名時社大僅收學分費及場地費,教材

最新消息

![](_page_27_Picture_3.jpeg)

 $28$ 

 $\boldsymbol{\varnothing}$ 

 $\bigcirc$ 

![](_page_28_Picture_0.jpeg)

 $\bigcirc$ 

![](_page_28_Picture_29.jpeg)

![](_page_28_Picture_2.jpeg)

94

![](_page_28_Picture_3.jpeg)

 $\sqrt{2}$